**Puedes descargar la aplicación de forma gratuita desde tu celular realizando los siguientes pasos:**

Importante para ingresar desde web: <u>/</u>

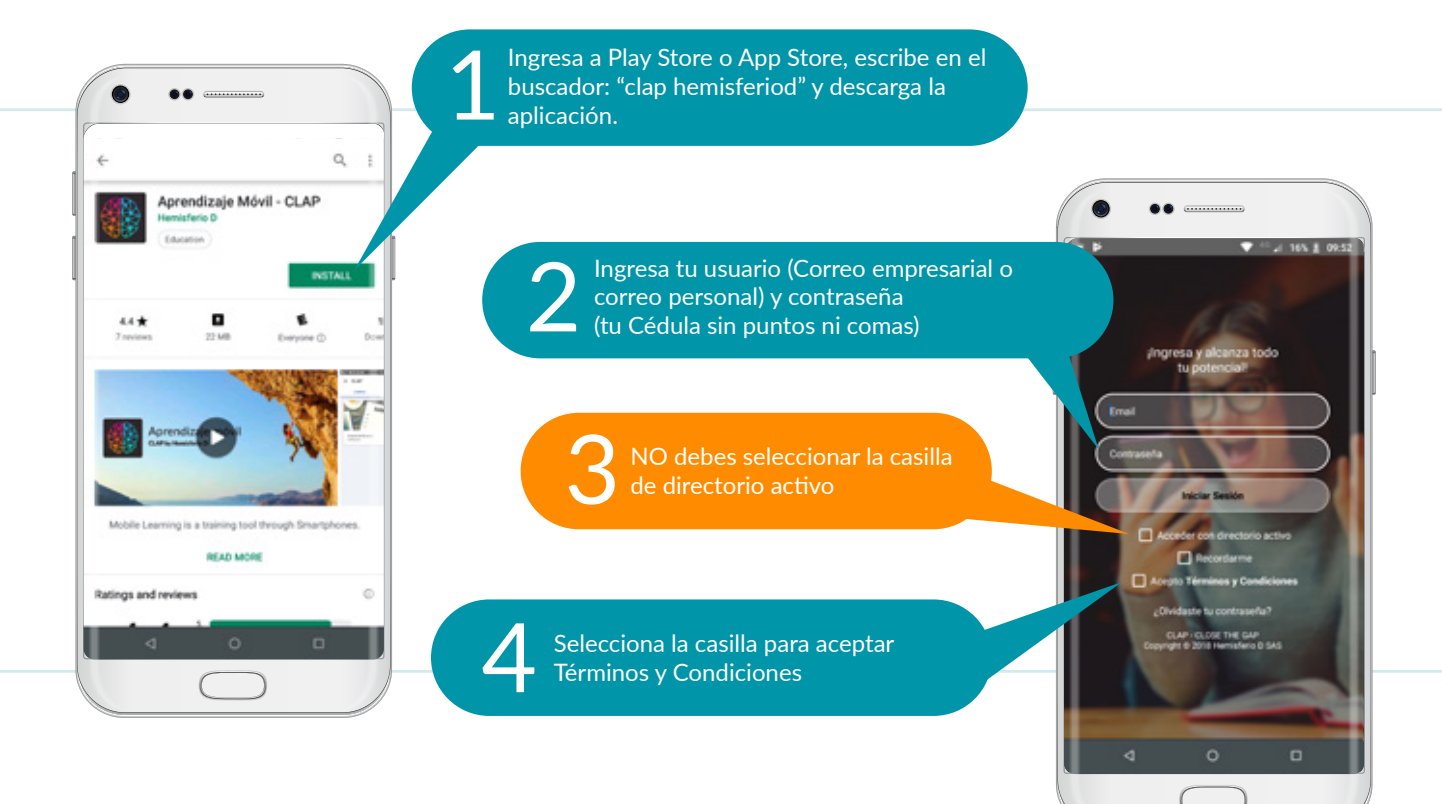

Si tienes dudas, contáctanos a través de: **Correo: clap@hemisferiod.co Celular: 317 2415837**

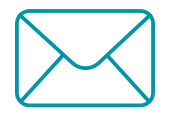

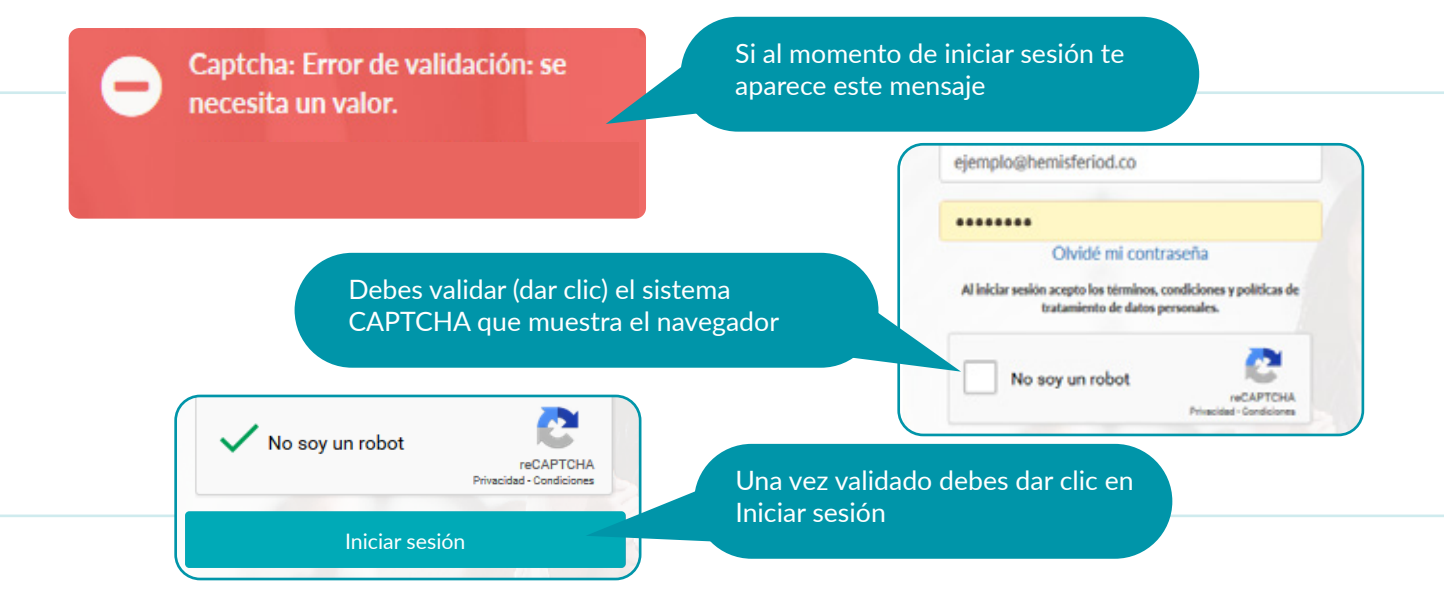

**https://colmenaseguros.clap.training/ClapWeb/login.xhtml**

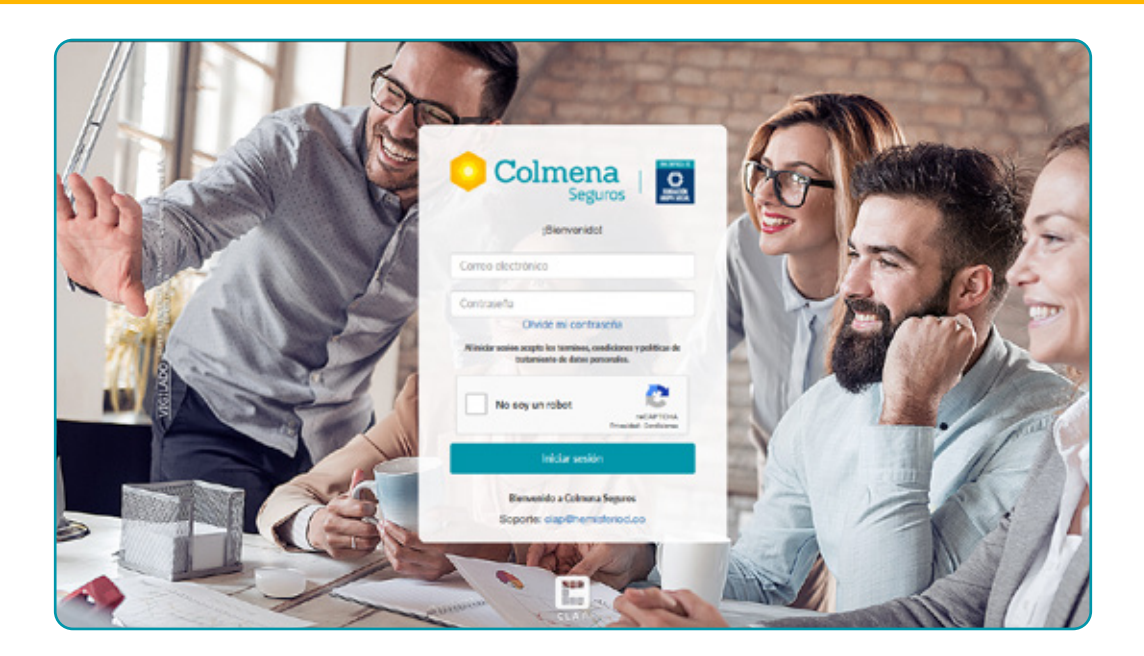

Para ingresar a CLAP Web, ingresa a través de cualquier navegador de internet a la URL:

## **¿Como Ingresar?**

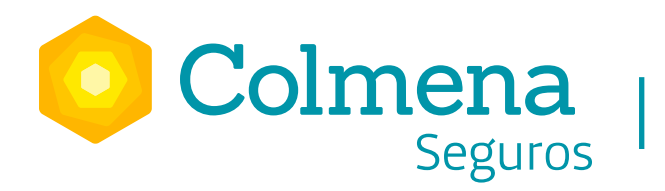

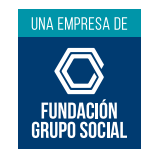

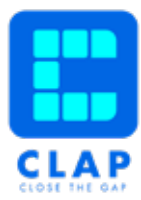

## **Plataforma de formacion virtual**

Se inicia sesión con el usuario y contraseña que ha sido generado por la organización.